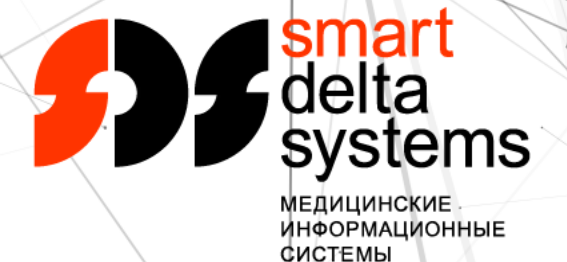

## **ОБЛАЧНАЯ ТЕЛЕМЕДИНСКАЯ ПЛАТФОРМА МИС «ИНФОКЛИНИКА»**

**практический опыт внедрения видеосвязи**

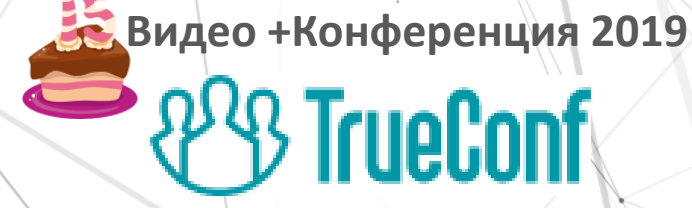

**Москва 25 сентября 2019**

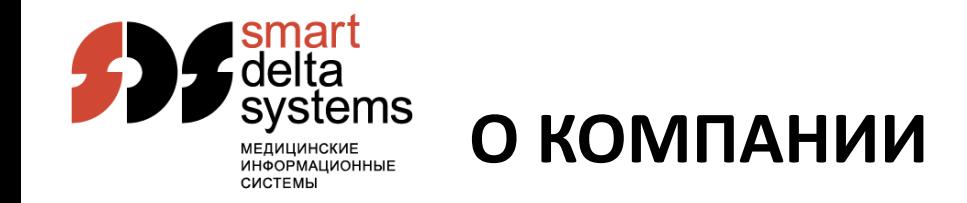

**Компания «Смарт Дельта Системс»:** 

- С 1999 года является российским разработчиком медицинских информационных систем «ИНФОКЛИНИКА» и «ИНФОДЕНТ».
- Компания оказывает полный комплекс услуг: определение оптимальной конфигурации по бизнес процессам медицинского учреждения, внедрение, обучение, консультационное и техническое обслуживание медицинских информационных систем.
- С 2012 года разрабатывает и внедряет региональные медицинские информационные системы. Реализовала проекты в Волгоградской и Тульской областях в рамках создания Единой Государственной Информационной Системы Здравоохранения.
- Открыла представительства в Санкт-Петербурге, Ростове-на-Дону.

**Свыше 2500** проектов в медицинских учреждениях различного профиля. **Создано более 49 000** автоматизированных рабочих мест сотрудников медицинских учреждений.

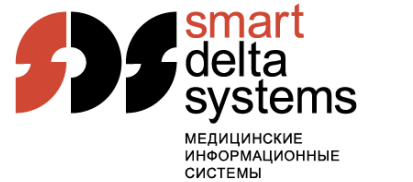

- Портал ИНФОКЛИНИКА.RU единая облачная платформа для всех медицинских учреждений на базе МИС «ИНФОКЛИНИКА».
- Личный кабинет пациента и сотрудника (запись на прием, медицинская карта, онлайн оплата, бонусы, мобильные приложения и т.д.).
- Интеграция с внешними системами (лидогенераторы, страховые компании, системы коллтрекинга и сквозной аналитики и т.д.).

3

• Телемедицина – один из сервисов в рамках портала ИНФОКЛИНИКА.RU.

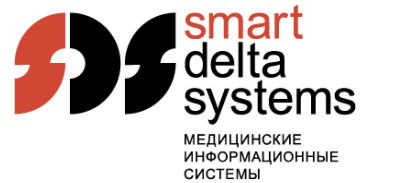

### **ОБЩАЯ АРХИТЕКТУРА**

- Распределенная архитектура
- Центральный сегмент расположен в аттестованном по 152-ФЗ ЦОД-е «ИТ-Град».
- Автономные сегменты в информационных системах медицинских учреждений.

- Криптоком VPN ГОСТ до медицинских учреждений.
- Web-сервисы в медицинских учреждениях.
- Шифрование TLS ГОСТ для доступа к сервисам портала.

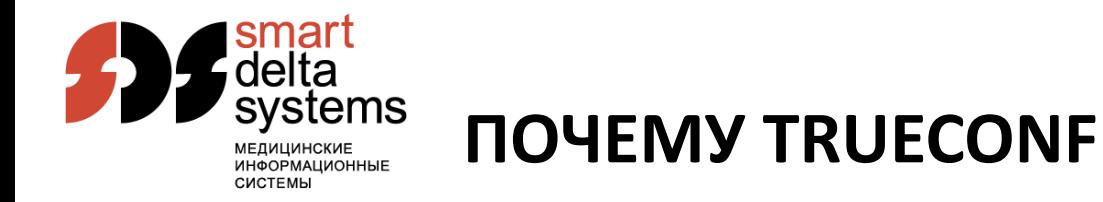

- Разработка, поддержка и развитие собственной платформы видеоконференций – непрофильная задача.
- Телемедицина это не только онлайн консультации «пациент-врач»:
	- Консультации «врач-врач» на рабочем месте.
	- Проведение консилиумов.
	- Онлайн трансляции операций.
	- Интеграция с оборудованием.
- Стандартные кроссплатформенные клиентские приложения.
- Широкие возможности интеграции: API, SDK, виджеты.
- Российский разработчик программного обеспечения.

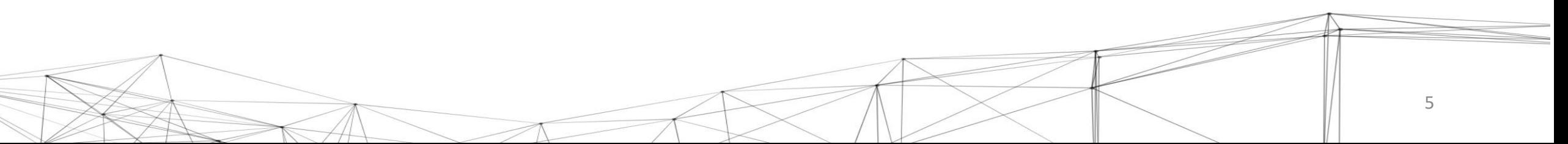

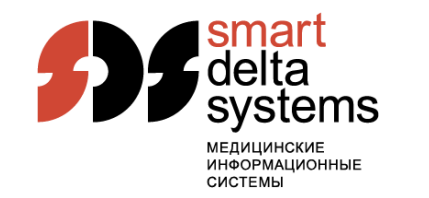

# **ПРОБЛЕМЫ АВТОНОМНОЙ УСТАНОВКИ TRUECONF**

- Основная проблема низкая квалификация системных администраторов и нестабильная инфраструктура в медицинских учреждениях.
- Отдельный внешний IP адрес и доменное имя.
	- Регистрация в DNS.
	- Настройка маршрутизации внешнего IP адреса.
	- Открытие диапазона портов для WebRTC.
- Доверенный HTTPS сертификат
	- Регулярное продление платного HTTPS сертификата или использование бесплатных LetsEncrypt сертификатов.
	- Проблемы с неполной цепочкой сертификатов.
	- Неправильная настройка проксирования WebRTC при использовании реверспрокси.

• Результат – проблемы при тиражировании и поддержке.

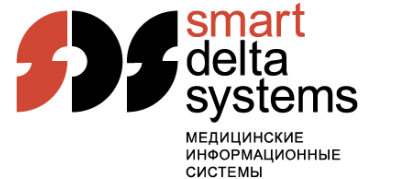

### **УСТАНОВКА TRUECONF В ОБЛАКЕ**

Преимущества:

- Централизованная настройка и поддержка.
- Централизованное обновление и контроль версий.
- Снижение зависимости от внутренней инфраструктуры медицинского учреждения

7

• Повышение стабильности и отказоустойчивости.

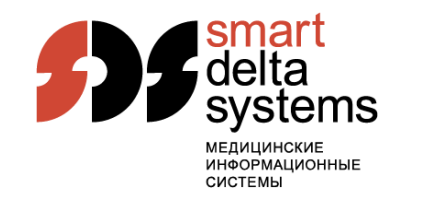

### **ПОИСК АРХИТЕКТУРНОГО РЕШЕНИЯ**

- Отдельный TrueConf сервер для каждого медицинского учреждения или единая «ферма» TrueConf серверов для всех медицинских учреждений.
- Виртуальные машины:
	- Тяжелые.
	- Неудобно централизованно обновлять.
	- Дополнительные затраты на лицензии в случае использования Windows.

8

#### **Решение – TrueConf сервер для Linux в Docker контейнерах.**

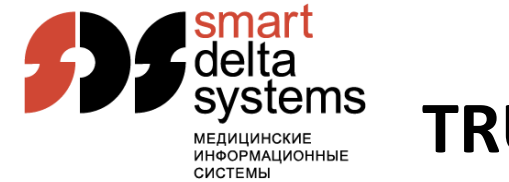

### **TRUECONF И DOCKER**

- Docker платформа автоматизации развертывания и управления приложениями в средах с поддержкой контейнеризации.
- TrueConf Docker Image на основе Debian Linux.
	- Микросервисы или единый контейнер со всеми сервисами.
	- Общая структура и описание внутренних сервисов TrueConf.
	- Привилегированный режим и особенности использования systemd в Docker.

- Особенности обновления TrueConf в контейнерах.
- Настройка маршрутизации в облачной инфраструктуре.

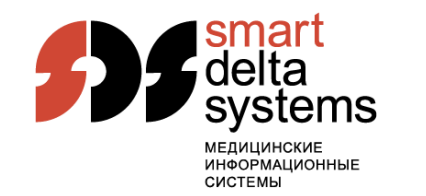

- **TrueConf сервер настроен и работает – что дальше?**
- Используемые инструменты интеграции:
	- Автоматическое создание групповых конференций через API.
	- Гостевой режим для авторизации пациентов.
	- WebRTC виджет.
	- Интеграция через API для доступа к записям конференций и истории чатов.

10

• SDK для встраивания в мобильные приложения.

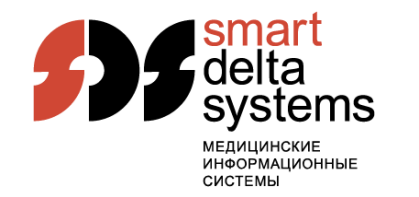

- Использование TrueConf SDK в мобильных приложениях ИНФОКЛИНИКА.RU.
	- Нативные приложения для Android Studio и Apple XCode.
	- Аутентификация и авторизация при входе в групповые конференции.
	- Режимы входа в конференцию (видео и аудио, только аудио).
	- Локализация и кастомизация интерфейса в TrueConf SDK.
- Собственное SDK для создания брендированных мобильных приложений медицинских учреждений.

- Совместное использование MedFramework и TrueConf SDK.
- Распространение сборок SDK через JFrog Artifactory.

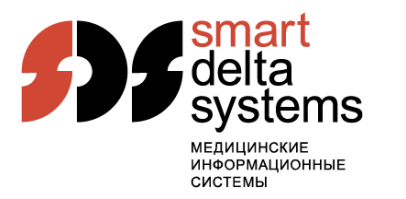

## **ПОЖЕЛАНИЯ ПО РАЗВИТИЮ TRUECONF**

- Стандартный Docker Image для TrueConf Server на Linux.
- Синхронизация истории чатов на всех устройствах и платформах.
- Отправка файлов в WebRTC чатах.
- Отправка и прием файлов в мобильных SDK.
- Отправка сообщений и файлов в групповые конференции через серверное API.
- Уведомления в клиентских приложениях в случае отправки приглашения в новую конференцию при наличии другой активной конференции.

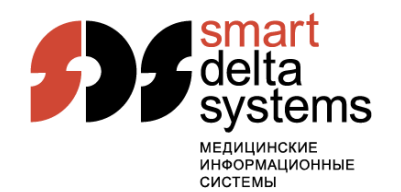

#### **БЛАГОДАРЮ ЗА ВНИМАНИЕ**

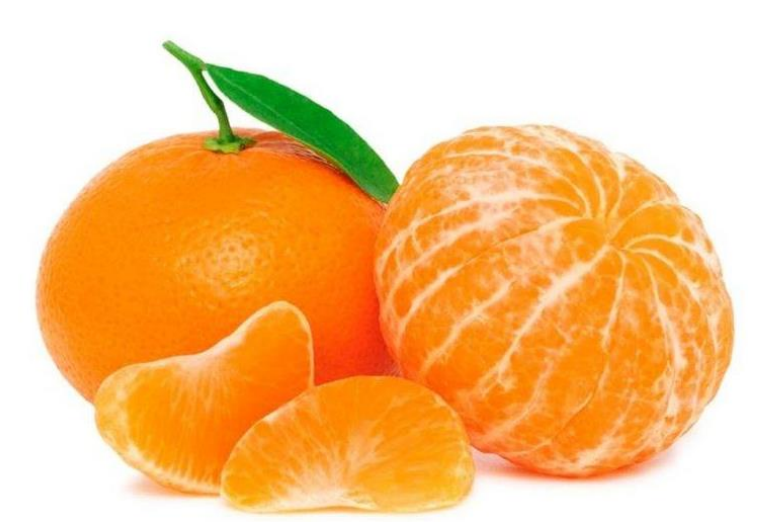

**www.sdsys.ru info@sdsys.ru +7(495)775-34-35**